# Plone Conference 2006 Schedule -- (Nearly) Final -- October 16, 2006

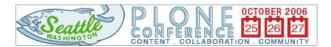

# Tracks New to Plone Plone Integrators Plone Developers Case Studies General interest

|       |                                                            |                                                                                                    | Wednesday October 25                                                                                              |                                                                                   |                                                                                                  |
|-------|------------------------------------------------------------|----------------------------------------------------------------------------------------------------|----------------------------------------------------------------------------------------------------|-----------------------------------------------------------------------------------|--------------------------------------------------------------------------------------------------|
|       | Olympic Room                                               | Lopez Room                                                                                         | Fidalgo Room                                                                                                    | Shaw Room                                                                         | Orcas Room                                                                                       |
| 8:00  | Registration                                               |                                                                                                    |                                                                                                    |                                                                                   |                                                                                                  |
| 9:00  | Welcome & icebreaker - Jon Stahl                           |                                                                                                    |                                                                                                    |                                                                                   |                                                                                                  |
| 10:00 | Break                                                      |                                                                                                    |                                                                                                    |                                                                                   |                                                                                                  |
| 10:30 |                                                            | What Makes Plone Different And Better -<br>Paul Everitt                                            | Mashups in Plone: Leveraging Web 2.0 -<br>Brian Gershon                                                           | Membrane and Remember: Advanced<br>Member Management in Plone 2.5 - Rob<br>Miller |                                                                                                  |
| 11:15 | Really short break                                         |                                                                                                    |                                                                                                    |                                                                                   |                                                                                                  |
| 11:20 | GenericSetup for Fun and Profit - Tres<br>Seaver           | Why Plone? Confessions of an NGO -<br>Andrew Hatton                                                | PrimaGIS: Web mapping with Plone -<br>Kai Hänninen                                                                | Graduating from Spaghetti to Sushi:<br>Plone For PHPers - Sean Kelly              |                                                                                                  |
| 12:05 | Lunch                                                      |                                                                                                    |                                                                                                    |                                                                                   |                                                                                                  |
| 13:30 | Case studies: Plone for education -<br>Chris Calloway      | Tutorial: Developing Plone Products<br>Using Zope 3 Technologies - An<br>Introduction - Rocky Burt | Case studies: Plone for government -<br>Richard Amerman                                                           | Tutorial: Own Your Plone: Creating<br>Custom Themes - Trey Beck                   |                                                                                                  |
| 14:15 | Really short break                                         |                                                                                                    |                                                                                                    |                                                                                   |                                                                                                  |
| 14:20 | Case studies: Plone for large enterprises - Munwar Shariff |                                                                                                    | Case studies: Plone for nonprofits -<br>Andrew Hatton                                                             |                                                                                   |                                                                                                  |
| 15:05 | Break (w/ snacks)                                          |                                                                                                    |                                                                                                    |                                                                                   |                                                                                                  |
| 15:30 | Case studies: Plone for science - Roché<br>Compaan         |                                                                                                    | Plinkit: Plinkit: A Case Study on<br>Deploying Plone for Public Libraries in<br>Oregon and Beyond - Darci Hanning |                                                                                   |                                                                                                  |
| 16:15 | Really short break                                         |                                                                                                    |                                                                                                    |                                                                                   |                                                                                                  |
| 16:20 | Plone at the UN - Jean Jordaan                             |                                                                                                    | Plone and Accessibility: A case study -<br>Aaron VanDerlip                                                        |                                                                                   | Newport News and Plone: A Case<br>Study of Open Source in Local<br>Government - Stephanie Suttle |
| 17:05 | Lightning Talk & Birds of a Feather introduction           |                                                                                                    |                                                                                                    |                                                                                   |                                                                                                  |
| 17:15 | Lightning Talks                                            | "Birds of a Feather" sessions                                                                      | "Birds of a Feather" sessions                                                                                     | "Birds of a Feather" sessions                                                     | "Birds of a Feather" sessions                                                                    |
| 18:15 | Foundation membership meeting                              |                                                                                                    |                                                                                                    |                                                                                   |                                                                                                  |

# Plone Conference 2006 Schedule -- (Nearly) Final -- October 16, 2006

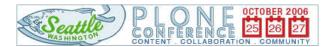

Tracks

New to Plone

Plone Integrators

Plone Developers

Case Studies

General interest

|    |                                                                                                    |                                                                                           | Thursday October 26                                                                        |                                                            |                                            |
|----|----------------------------------------------------------------------------------------------------|-------------------------------------------------------------------------------------------|--------------------------------------------------------------------------------------------|------------------------------------------------------------|--------------------------------------------|
|    | Olympic Room                                                                                               | Lopez Room                                                                                | Fidalgo Room                                                                               | Shaw Room                                                  | Orcas Room                                 |
| 00 | Keynote: State of Plone - Alexander Limi & Alan Runyan                                                     |                                                                                           |                                                                                            |                                                            |                                            |
| 00 | Break                                                                                                    |                                                                                           |                                                                                            |                                                            |                                            |
| 30 |                                                                                                    | Tutorial: b-org: creating content types the Plone 2.5 way - Martin Aspeli                 | Vive le Plogs (Plone blogs) - Donna<br>Snow                                                | Tutorial: Plone in 100 hours or less -<br>Patrick Shaw     |                                            |
| 15 | Really short break                                                                                         |                                                                                           |                                                                                            |                                                            |                                            |
| 20 |                                                                                                    |                                                                                           | Creating and managing multilingual websites with LinguaPlone - Geir Bækholt                |                                                            |                                            |
| 00 | Lunch                                                                                                    |                                                                                           | •                                                                                          | •                                                          |                                            |
| 30 | Growing Open Source Communities and<br>Businesses: Organic, Viral or Venture-<br>Funded - Murray Berkowitz | REST in Peace! Zope 3, Plone, Web 2.0 and all that Jazz - Jodok Batlogg & Stephan Richter |                                                                                            | Tutorial: High Performance Plone:<br>Caching - Joel Burton |                                            |
| 15 | Really short break                                                                                         |                                                                                           |                                                                                            |                                                            |                                            |
| 20 |                                                                                                    | Repeatable Deployments Using<br>Buildouts - Chris McDonough                               | Open Source Best Practices - Munwar<br>Shariff                                             | -                                                          |                                            |
| 05 | Break (w/ snacks)                                                                                          |                                                                                           |                                                                                            |                                                            |                                            |
| 30 |                                                                                                    | Tutorial: Sophisticated UML and<br>Archetypes - Paul Showalter                            | A Needle in a Haystack: Discovering<br>Relationships in Your Content - Ben<br>Saller       | What if our Systems Could do the Rest? - Bob Boiko         |                                            |
| 15 | Really short break                                                                                         |                                                                                           |                                                                                            |                                                            |                                            |
| 20 |                                                                                                    |                                                                                           | Using Plone for Environmental<br>Information Sharing and Collaboration -<br>David Siedband | Introducing the Relational Alchemist -<br>Kapil Thangavelu | Single Sign-on and LDAP -<br>Laurence Rowe |
| 05 | Lightning Talk & Birds of a Feather introduction                                                           |                                                                                           |                                                                                            |                                                            |                                            |
| 15 | Lightning Talks                                                                                            | "Birds of a Feather" sessions                                                             | "Birds of a Feather" sessions                                                              | "Birds of a Feather" sessions                              | "Birds of a Feather" sessions              |

# Plone Conference 2006 Schedule -- (Nearly) Final -- October 16, 2006

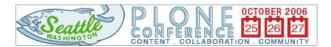

# Tracks New to Plone Plone Integrators Plone Developers Case Studies General interest

| Olympic Room   Lopez Room   Fidalgo Room   Shaw Room   Orcas Room                                                                                                    |      |                                   |                                         | Friday October 27                                                     |                                    |                                                                   |
|----------------------------------------------------------------------------------------------------|------|-----------------------------------|-----------------------------------------|-----------------------------------------------------------------------|------------------------------------|-------------------------------------------------------------------|
| Early 21st Century - Eben Moglen, Software Freedom Law Center  1:20  Break  A Sneak Peek at Plone 3.0 - Alexander Limi  Really short break  Euilding a Humane CMS With Plone - Joel Burton  Building a Humane CMS With Plone - Joel Burton  Building a Humane CMS With Plone - Joel Burton  No Sleep For the Wicked - Whit Morriss  Worriss  Lunch  Tutorial: Overview of KSS: Javascript- free AJAX Development - Godefroid Chapelle  Titorial: Overview of KSS: Javascript- free AJAX Development - Godefroid Chapelle  Really short break  Shopping at the CMS Feature-Mart: What Does Plone's Competition Get Right, and How Can We Learn From Them? - Ken Wasetis  Poen Sourcing Activism: The Open Planning project and Plone - Jacqueline Arasi et al.  Products Story - Martin Aspeli  Lightning Talk & Birds of a Feather introduction  Lightning Talk & Birds of a Feather introduction                                                                                                    |      | Olympic Room                      | Lopez Room                              |                                                                       | Shaw Room                          | Orcas Room                                                        |
| A Sneak Peek at Plone 3.0 - Alexander Limi  Really short break  Building a Humane CMS With Plone - Joel Burton  Building a Humane CMS With Plone - Joel Burton  Building a Humane CMS With Plone - Joel Burton  Worriss  Tutorial: Overview of KSS: Javascript-free AJAX Development - Godefroid Chapelle  Tutorial: Overview of KSS: Javascript-interfaces - Philipp von Weitershausen Chapelle  Really short break  Shopping at the CMS Feature-Mart: What Does Plone's Competition Get Right, and How Can We Learn From Them? - Ken Wasetis  Perak (w/ snacks)  Open Sourcing Activism: The Open Planning project and Plone - Jacqueline Arasi et al.  Products Story - Martin Aspeli  Tutorial: Dive into PAS - Wichert Akkerman  Tutorial: Dive into PAS - Wichert Akkerman  Enabling the Semantic W RDF in Plone - Calvin He Parker  Lightning Talk & Birds of a Feather introduction                                                                                                    | 9:00 | Early 21st Century - Eben Moglen, |                                         |                                                                       |                                    |                                                                   |
| Really short break   Building a Humane CMS With Plone - Joel Burton   Morriss   Versioning at Last - Alec Mitchell                                                                                                    | 0:00 | Break                             |                                         |                                                                       |                                    |                                                                   |
| Building a Humane CMS With Plone - Joel Burton  Building a Humane CMS With Plone - Joel Burton  Lunch  Tutorial: Overview of KSS: Javascript-free AJAX Development - Godefroid Chapelle  1.15  Really short break  Break (w/ snacks)  Den Sourcing Activism: The Open Planning project and Plone - Jacqueline Arasi et al.  Really short break  Copen Sourcing Activism: The Open Planning project and Plone - Jacqueline Arasi et al.  Really short break  Den Sourcing Activism: The Open Planning project and Plone - Jacqueline Arasi et al.  Lightning Talk & Birds of a Feather introduction  Building a Humane CMS With Plone - Morriss  Improving Plone and Zope Market Acceptance Robert Burgoyne  Acceptance Robert Burgoyne  No Sleep For the Wicked -Whit Morriss  Improving Plone and Zope Market Acceptance Robert Burgoyne  Nate Aune  Multimedia and Podcasting with Plone - Nate Aune  Top 20 Plone Pitfalls - and How to Avoid Them - Stefan Holek  Them - Stefan Holek  Top 20 Plone Pitfalls - and How to Avoid Them - Stefan Holek  Them - Stefan Holek  Tutorial: Dive into PAS - Wichert Akkerman  Products Story - Martin Aspeli  Lightning Talk & Birds of a Feather introduction                                                                                                    | 0:30 |                                   |                                         |                                                                       |                                    |                                                                   |
| Lunch  Tutorial: Overview of KSS: Javascript- free AJAX Development - Godefroid Chapelle  4:15  4:20  Break (w/ snacks)  Copen Sourcing Activism: The Open Planning project and Plone - Jacqueline Arasi et al.  Really short break  Really short break  Copen Sourcing Activism: The Open Planning project and Plone - Jacqueline Arasi et al.  Lightning Talk & Birds of a Feather introduction  Morriss  Improving Plone and Zope Market Acceptance Robert Burgoyne Acceptance Robert Burgoyne Acceptance Ro                                                                                                    | 1:15 | Really short break                |                                         |                                                                       |                                    |                                                                   |
| Tutorial: Overview of KSS: Javascript- free AJAX Development - Godefroid Chapelle  Tutorial: UIs 2.0 - Tackling complex user interfaces - Philipp von Weitershausen  Really short break  Shopping at the CMS Feature-Mart: What Does Plone's Competition Get Right, and How Can We Learn From Them? - Ken Wasetis  Top 20 Plone Pitfalls - and How to Avoid Them - Stefan Holek  Top 20 Plone Pitfalls - and How to Avoid Them - Stefan Holek  Workshop:Improving Plone's Add-on Planning project and Plone - Jacqueline Arasi et al.  Really short break  Uightning Talk & Birds of a Feather introduction  Tutorial: Dive into PAS - Wichert Akkerman  Tutorial: Dive into PAS - Wichert Akkerman  Tutorial: Dive into PAS - Wichert Akkerman  Froducts Story - Martin Aspeli Really short break  Uightning Talk & Birds of a Feather introduction                                                                                                    | 1:20 |                                   |                                         |                                                                       | Versioning at Last - Alec Mitchell |                                                                   |
| free AJAX Development - Godefroid Chapelle  interfaces - Philipp von Weitershausen Chapelle  Really short break  Shopping at the CMS Feature-Mart: What Does Plone's Competition Get Right, and How Can We Learn From Them? - Ken Wasetis  Top 20 Plone Pitfalls - and How to Avoid Them - Stefan Holek  Them - Stefan Holek  Them - | 2:05 | Lunch                             |                                         |                                                                       |                                    |                                                                   |
| Shopping at the CMS Feature-Mart: What Does Plone's Competition Get Right, and How Can We Learn From Them? - Ken Wasetis    Shopping at the CMS Feature-Mart: What Does Plone's Competition Get Right, and How Can We Learn From Them? - Ken Wasetis    Shopping at the CMS Feature-Mart: What Does Plone's Competition Get Right, and How Can We Learn From Them? - Ken Wasetis    Shopping at the CMS Feature-Mart: What Does Plone's Competition Get Right, and How Can We Learn From Them? - Ken Wasetis    Shopping at the CMS Feature-Mart: What Does Plone's Competition Get Right, and How Can We Learn From Them? - Ken Wasetis    Shopping at the CMS Feature-Mart: What Does Plone's Competition Get Right, and How Can We Learn From Them? - Ken Wasetis    Workshop:Improving Plone's Add-on Products Story - Martin Aspeli   Akkerman                                                                                                    | 3:30 | free AJAX Development - Godefroid |                                         |                                                                       |                                    |                                                                   |
| What Does Plone's Competition Get Right, and How Can We Learn From Them - Stefan Holek  5:05  Break (w/ snacks)  Open Sourcing Activism: The Open Planning project and Plone - Jacqueline Arasi et al.  Plone at Oxfam (managing multiple sites) - Duncan Booth  Lightning Talk & Birds of a Feather introduction  Workshop:Improving Plone's Add-on Products Story - Martin Aspeli  Tutorial: Dive into PAS - Wichert Akkerman  Tutorial: Dive into PAS - Wichert Akkerman  Products Story - Martin Aspeli  Enabling the Semantic W RDF in Plone - Calvin He Parker                                                                                                    | 4:15 |                                   |                                         | Really short break                                                    |                                    |                                                                   |
| Open Sourcing Activism: The Open Planning project and Plone - Jacqueline Arasi et al.  Really short break  Plone at Oxfam (managing multiple sites) - Duncan Booth  Workshop:Improving Plone's Add-on Products Story - Martin Aspeli  Workshop:Improving Plone's Add-on Products Story - Martin Aspeli  Tutorial: Dive into PAS - Wichert Akkerman  Tutorial: Dive into PAS - Wichert Akkerman  Plone - Calvin He Parker  Titorial: Dive into PAS - Wichert Akkerman  Tutorial: Dive into PAS - Wichert Akkerman  Population - Calvin He Parker  Titorial: Dive into PAS - Wichert Akkerman  Tutorial: Dive into PAS - Wichert Akkerman  Population - Calvin He Parker                                                                                                    | 4:20 |                                   |                                         | What Does Plone's Competition Get<br>Right, and How Can We Learn From |                                    |                                                                   |
| Planning project and Plone - Jacqueline Arasi et al.  Products Story - Martin Aspeli  Really short break  Plone at Oxfam (managing multiple sites) - Duncan Booth  Plone at Oxfam (managing multiple sites) - Duncan Booth  Products Story - Martin Aspeli  Akkerman  RDF in Plone - Calvin He Parker  RDF in Plone - Calvin He Parker                                                                                                    | 5:05 | Break (w/ snacks)                 |                                         |                                                                       |                                    |                                                                   |
| 6:15 Really short break Plone at Oxfam (managing multiple sites) - Duncan Booth  7:05 Lightning Talk & Birds of a Feather introduction                                                                                                    | 5:30 |                                   | Planning project and Plone - Jacqueline |                                                                       |                                    | Enabling the Semantic Web at RDF in Plone - Calvin Hendry: Parker |
| Plone at Oxfam (managing multiple sites) - Duncan Booth  7:05  Lightning Talk & Birds of a Feather introduction                                                                                                    | 6:15 | Really short break                |                                         |                                                                       |                                    |                                                                   |
| introduction                                                                                                    |      |                                   |                                         |                                                                       |                                    |                                                                   |
| 7:15 Lightning Talks "Birds of a Feather" sessions "Birds of a Feather" sessions "Birds of a Feather" sessions "Birds of a Feather" sessions                                                                                                    | 7:05 |                                   |                                         |                                                                       |                                    | 1                                                                 |
|                                                                                                    | 7:15 |                                   | "Birds of a Feather" sessions           | "Birds of a Feather" sessions                                         | "Birds of a Feather" sessions      | "Birds of a Feather" sessions                                     |